# Admin: How to Create a Learner

- 
- 
- 
- 
- 
- -
- -
	-
	-
- 
- - -
- 
- 
- 
- 
- 
- 
- -
- 
- -
	-
	-
- 
- 
- - -
- 
- 
- 
- 
- 
- 
- 
- 
- 
- 
- 
- 
- 
- 
- 
- 
- 
- 
- 
- 

 $\Delta$ 

 $\mathbf{Q}$ 

80

 $\bullet$ 

 $\ddot{\circ}$ 

#### Welcome back inlingua International. Your last session was on 03/04/18 12:59. (inlingua Demo System) <u>ary</u> **DE** Currilin tools  $\bullet$  $\boxed{2}$  $\ddot{\mathbf{e}}$ **P**  $\frac{24}{100}$ Content management My learners My groups  $49:02:57$ <br>Time 259 Help  $\boldsymbol{?}$ **Sessions** Easy as 1-2-3 0<br>Activities **0 pending**<br>Tasks  $0<sub>new</sub>$ ≡ No assignments Announcements

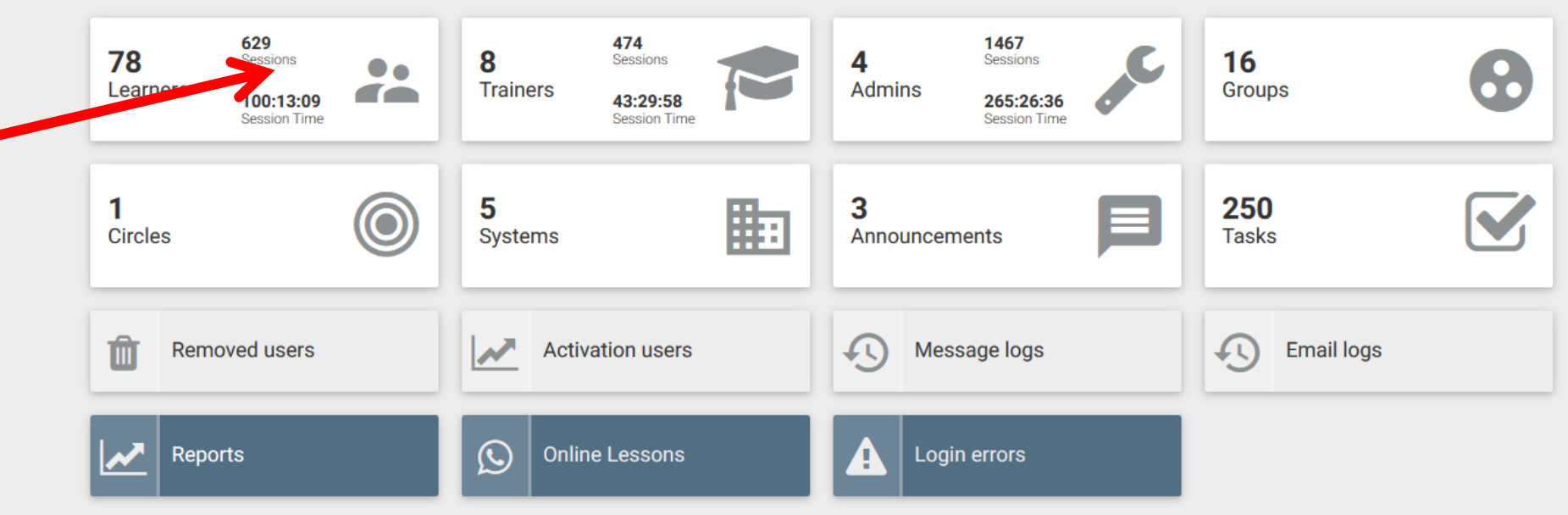

 $\Delta$ 

 $\frac{1}{2}$ 

**OD** 

 $\bullet$ 

 $\hat{\mathbf{Q}}$ 

 $\sqrt{2}$  > Admin Tools > Learners

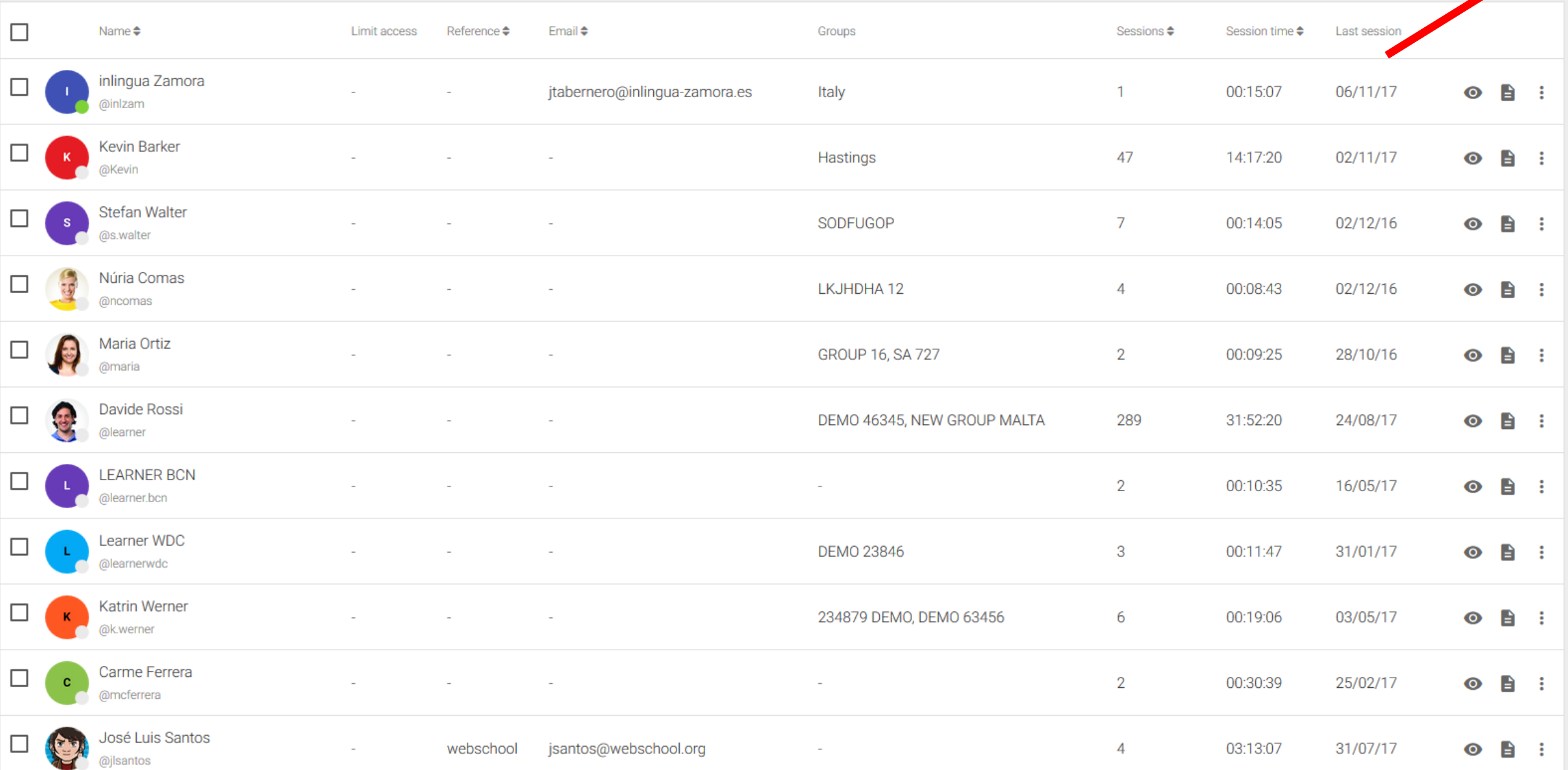

 $\mathbb{R}$ 

 $\equiv \mathbb{E}$ 

 $\sim$ 

 $\overline{\phantom{a}}$ 

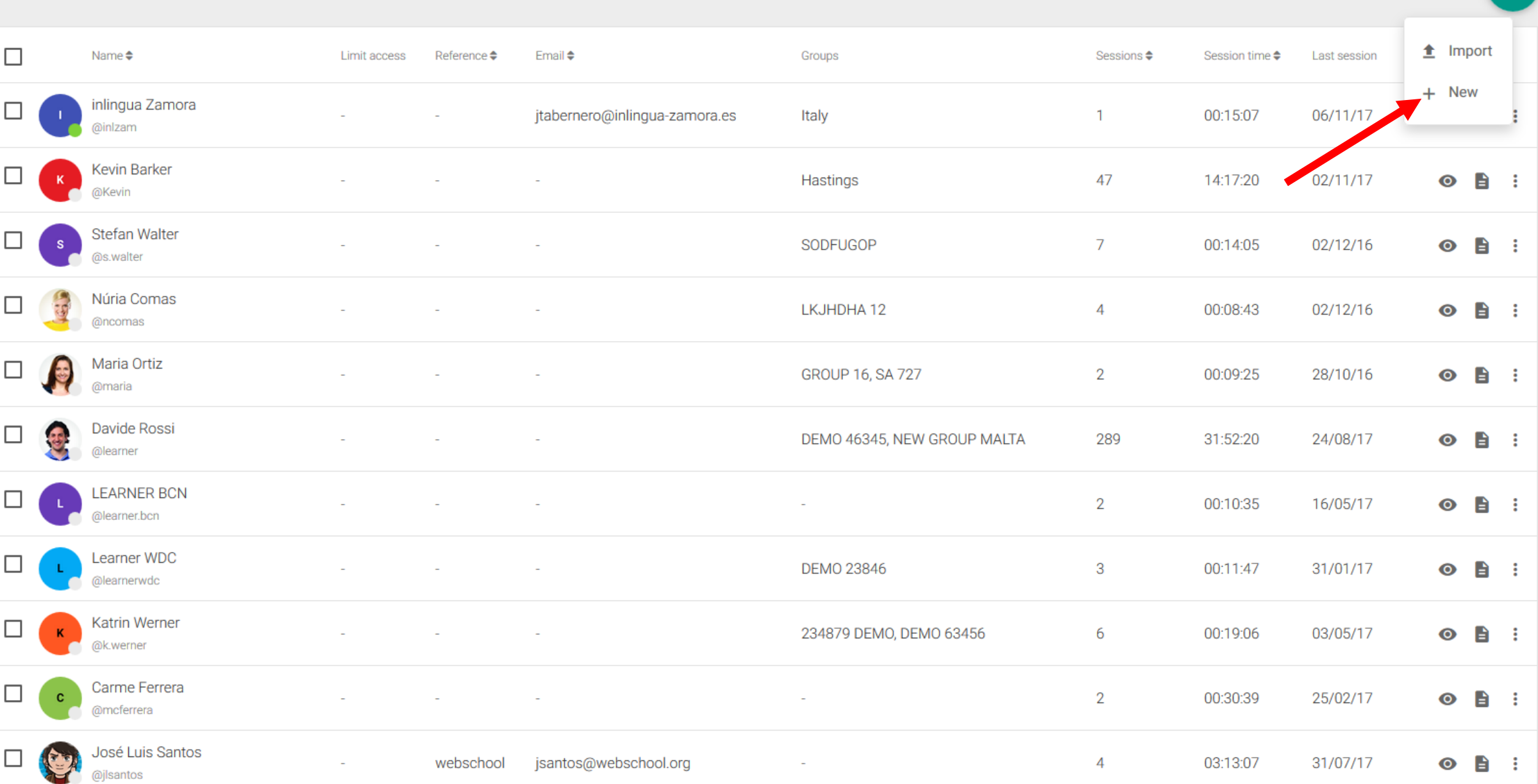

 $\sim$ 

 $\vee$ 

 $\begin{bmatrix} \mathbb{E} & \mathbb{E} \end{bmatrix}$ 

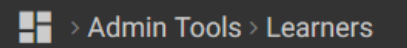

New learner

 $\mathsf X$ 

٧

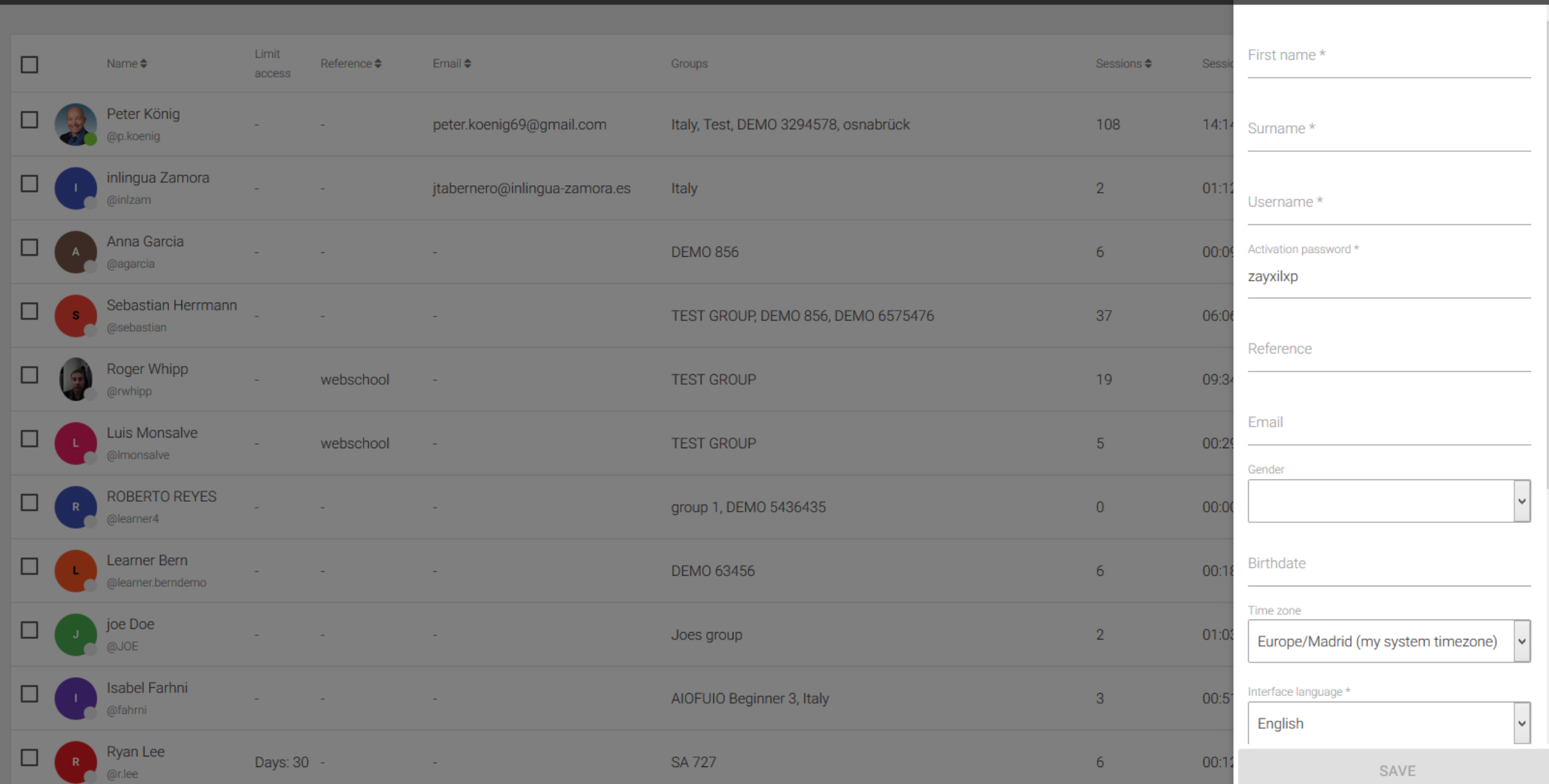

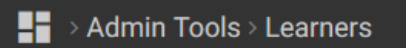

u.

**C** @r.lee

Days: 30 -

**Contract** 

New learner

 $6<sub>1</sub>$ 

 $00:12$ 

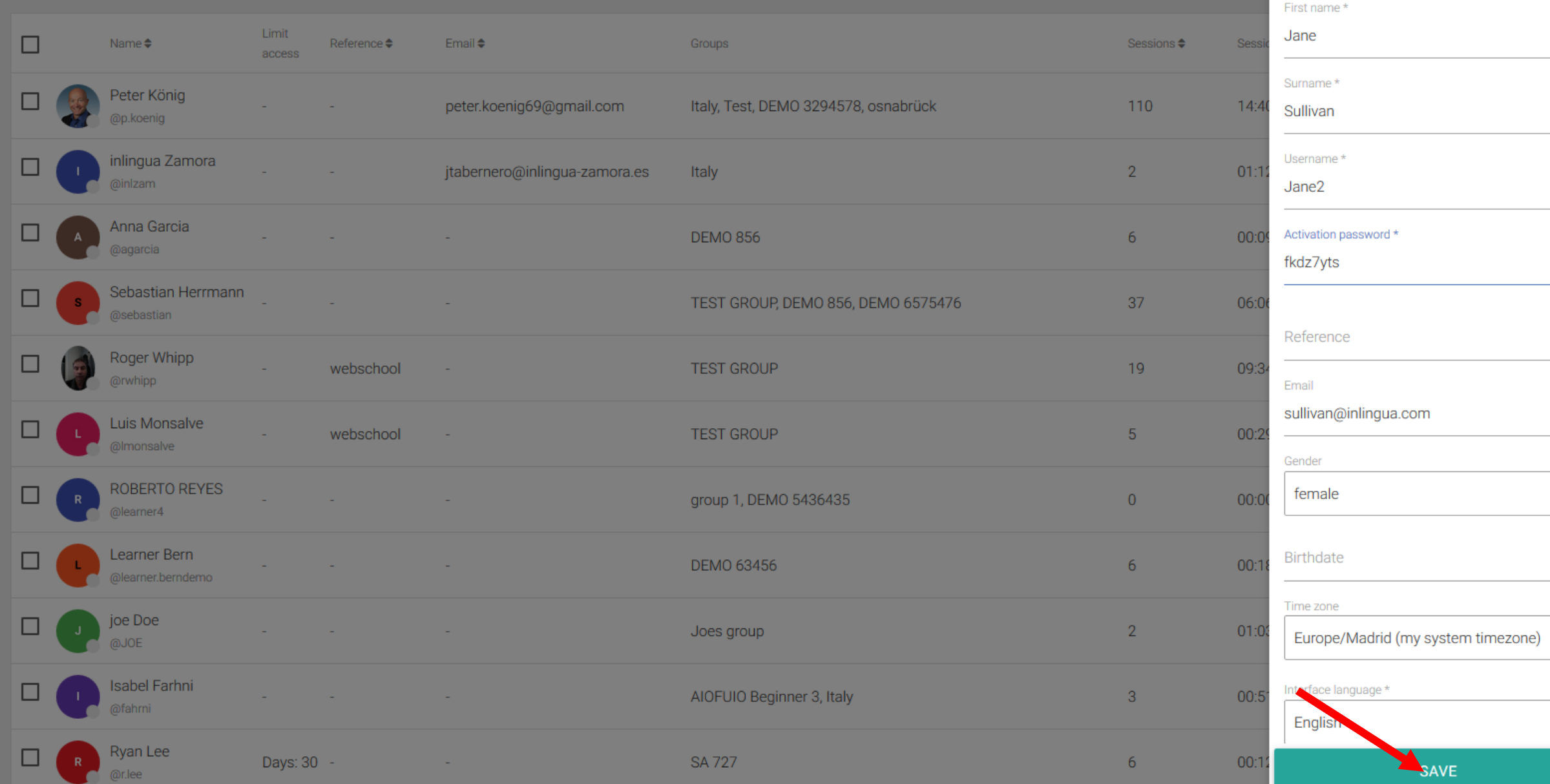

**SA 727** 

 $\vert$   $\vert$ 

 $\vee$ 

 $\vert$   $\vert$  $\downarrow$ 

۸

### Basic data

Successfully completed

**A** ...

 $\Delta$ 

 $\sim$ 

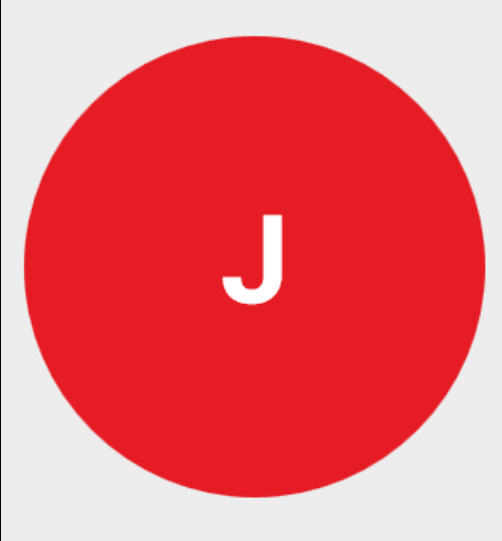

First name

Jane

Surname

Sullivan

Username

Jane2

Reference

 $\sim$ 

Email

 $\omega_{\rm{eff}}$ 

Gender

female

Time zone Europe/Madrid

Birthdate

 $\sim$ 

 $\overline{\phantom{a}}$ 

 $\sim$ 

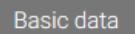

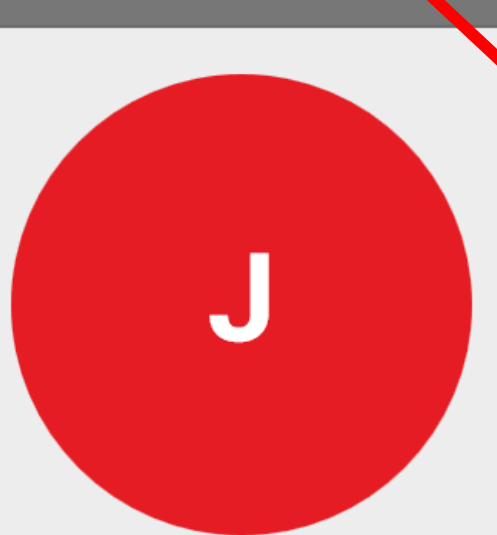

First name

Jane

Surname Sullivan

Username

Jane2

Reference

 $\omega_{\rm{eff}}$ 

Email

 $\omega_{\rm{eff}}$ 

Gender

female

Time zone

Europe/Madrid

Birthdate

 $\vert\land\vert$ 

 $\omega$ 

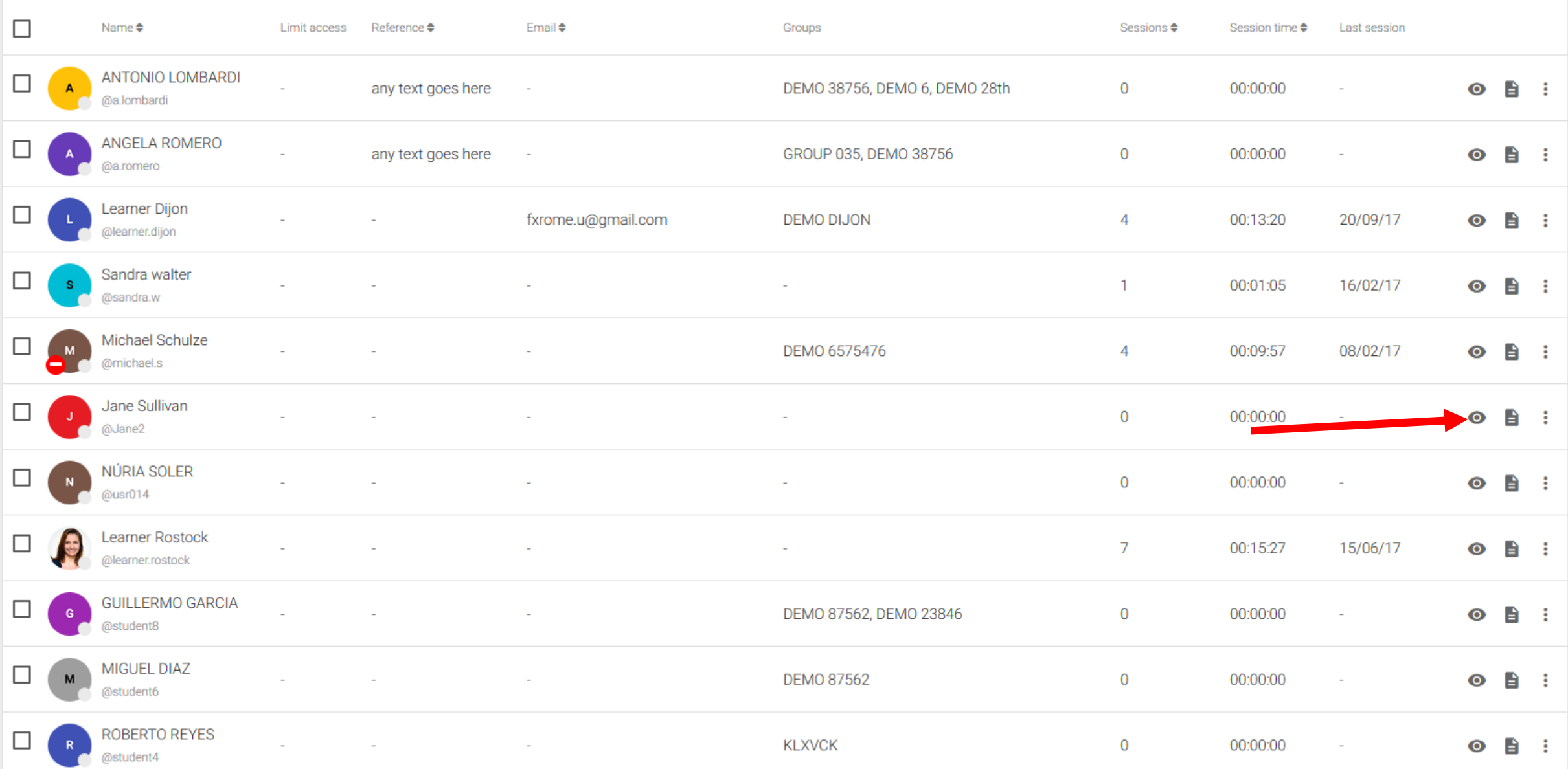

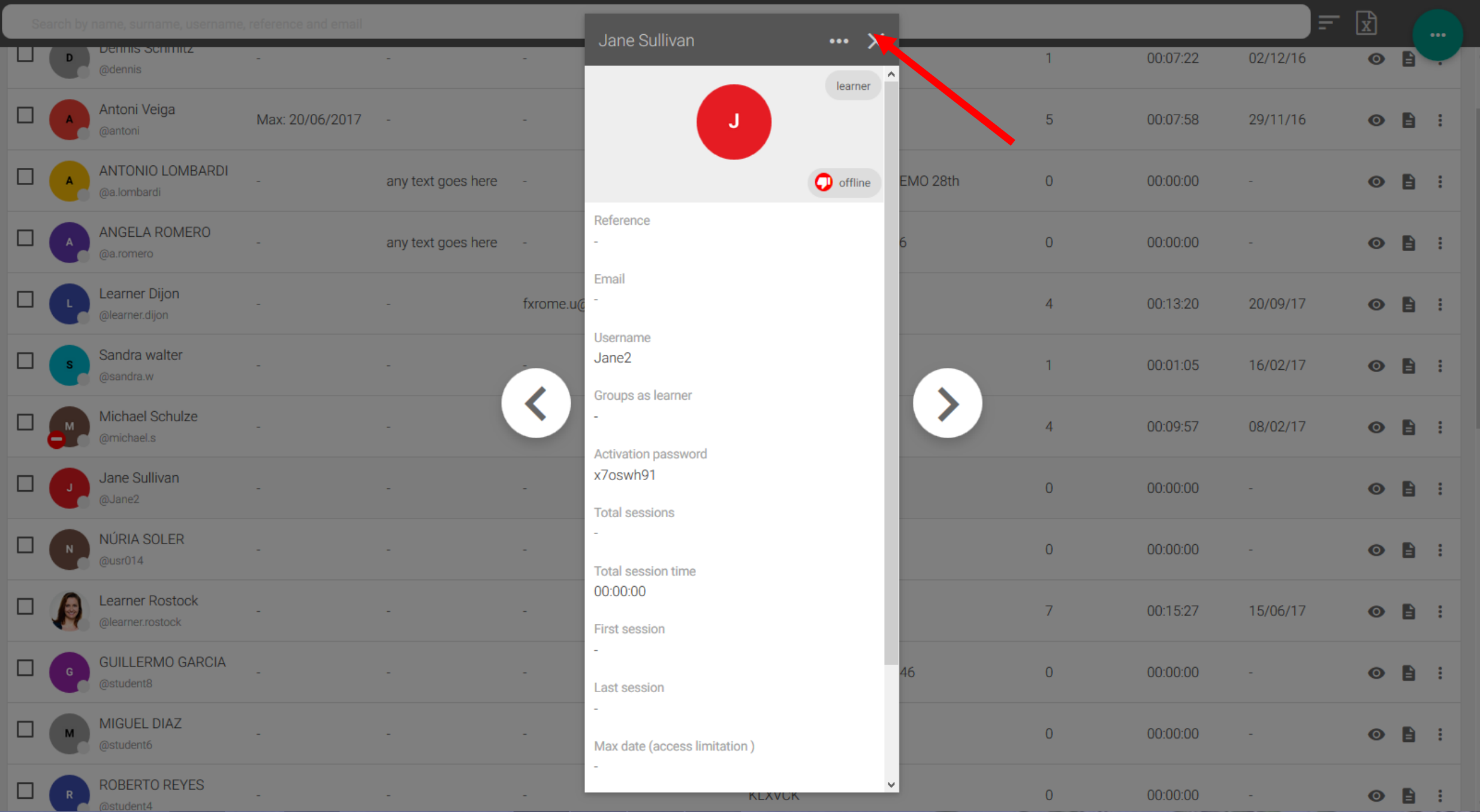

 $\vert\land\vert$ 

 $\vee$ 

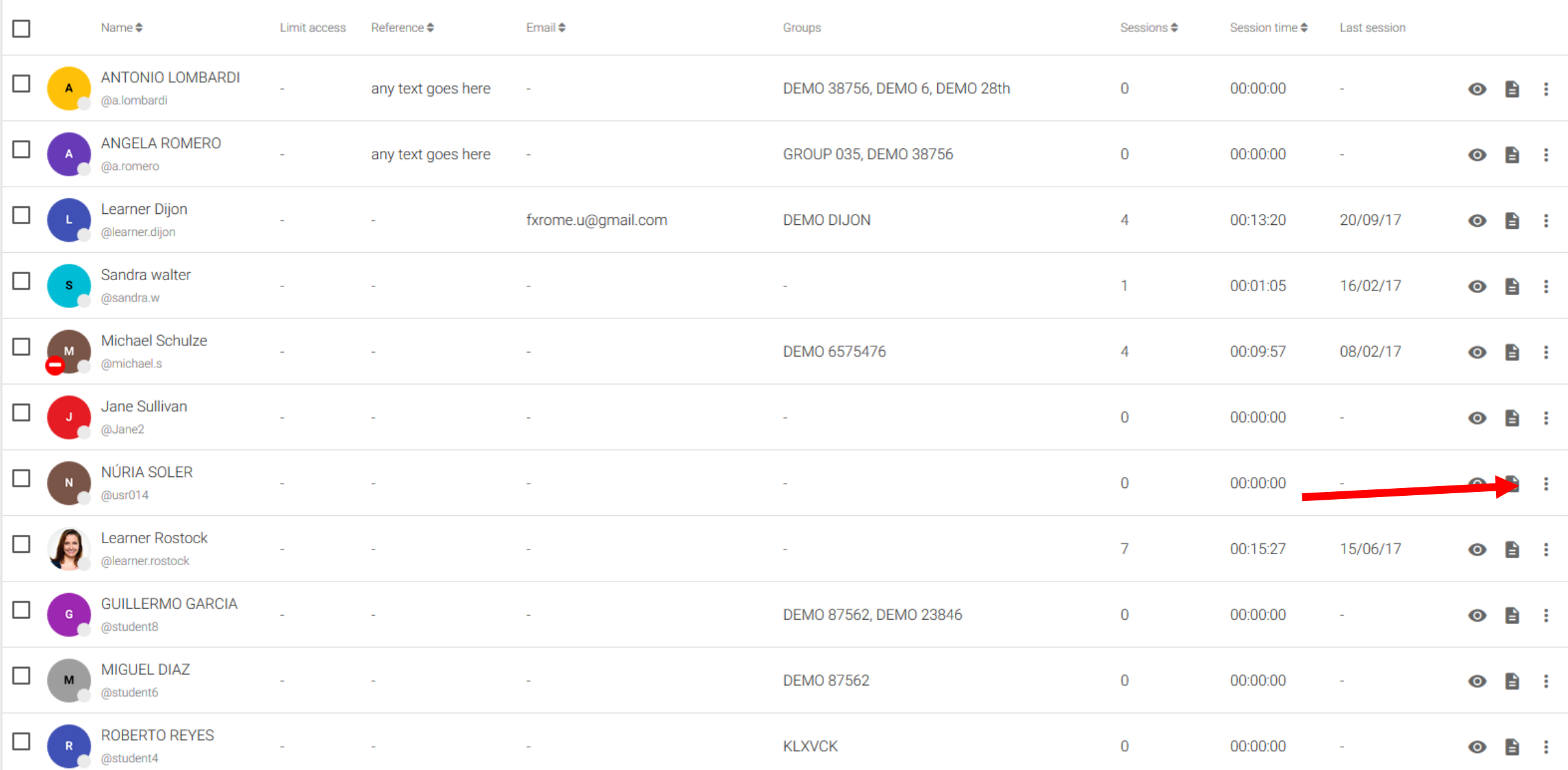

#### Basic data

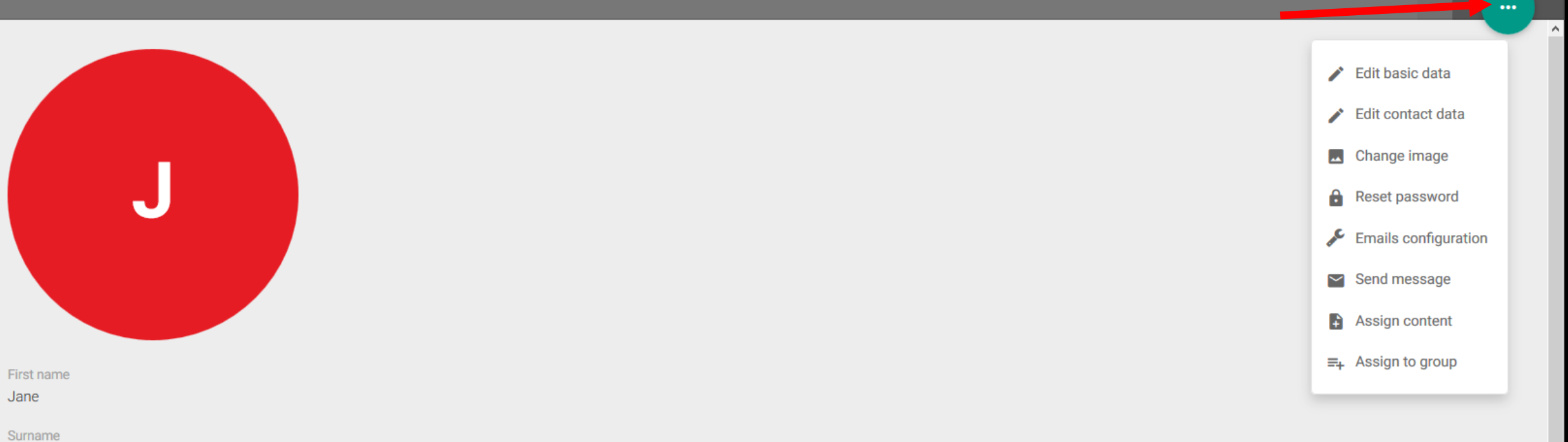

 $\checkmark$ 

Sullivan

Username

Jane2

Reference

 $\omega_{\rm{eff}}$ 

Email

 $\omega_{\rm{eff}}$ 

Gender

female

Time zone

Europe/Madrid

Birthdate

 $\vert\land\vert$ 

 $\vee$ 

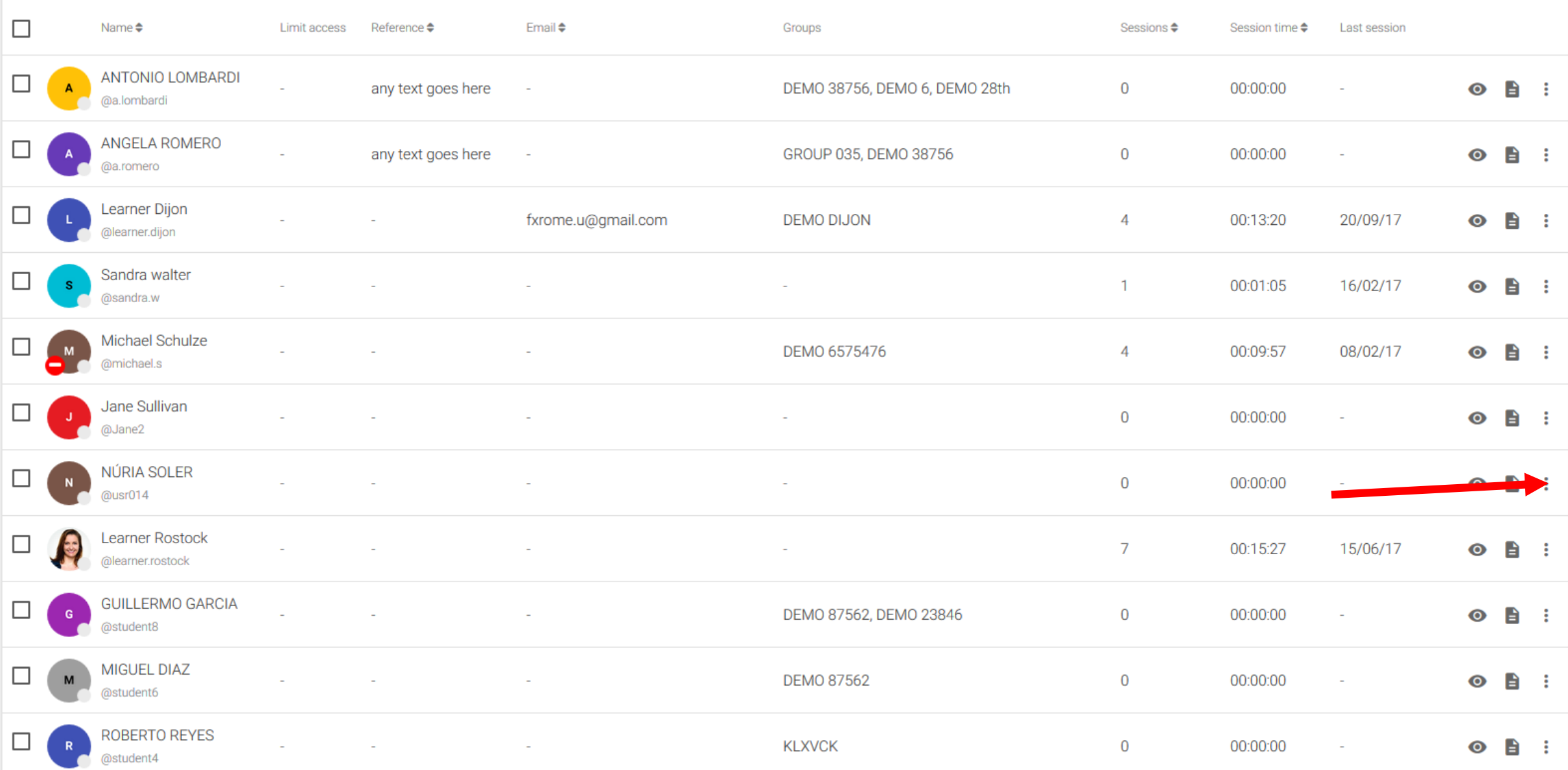

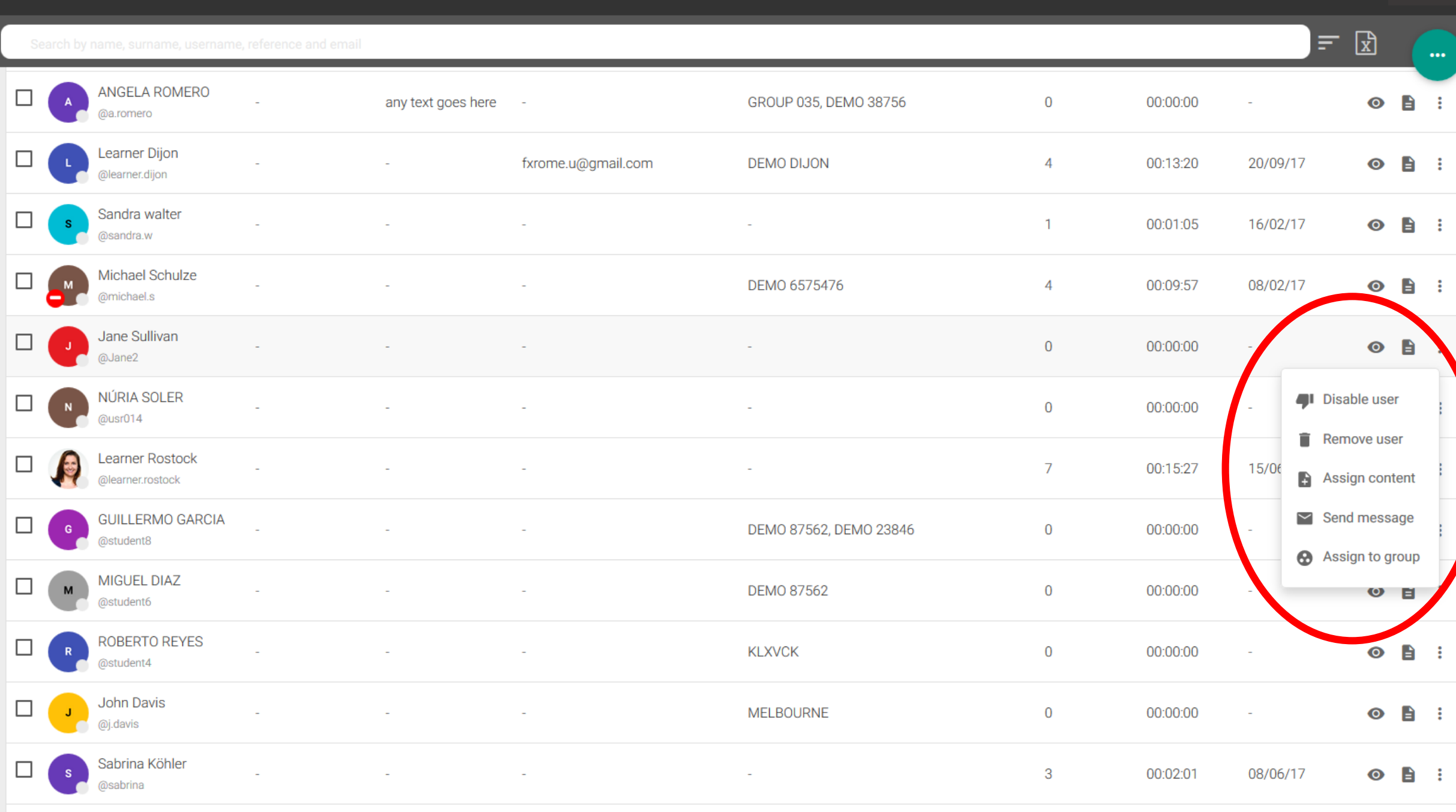

81

> Admin Tools > Learners

**CONTRACTOR** 

 $\sim$ 

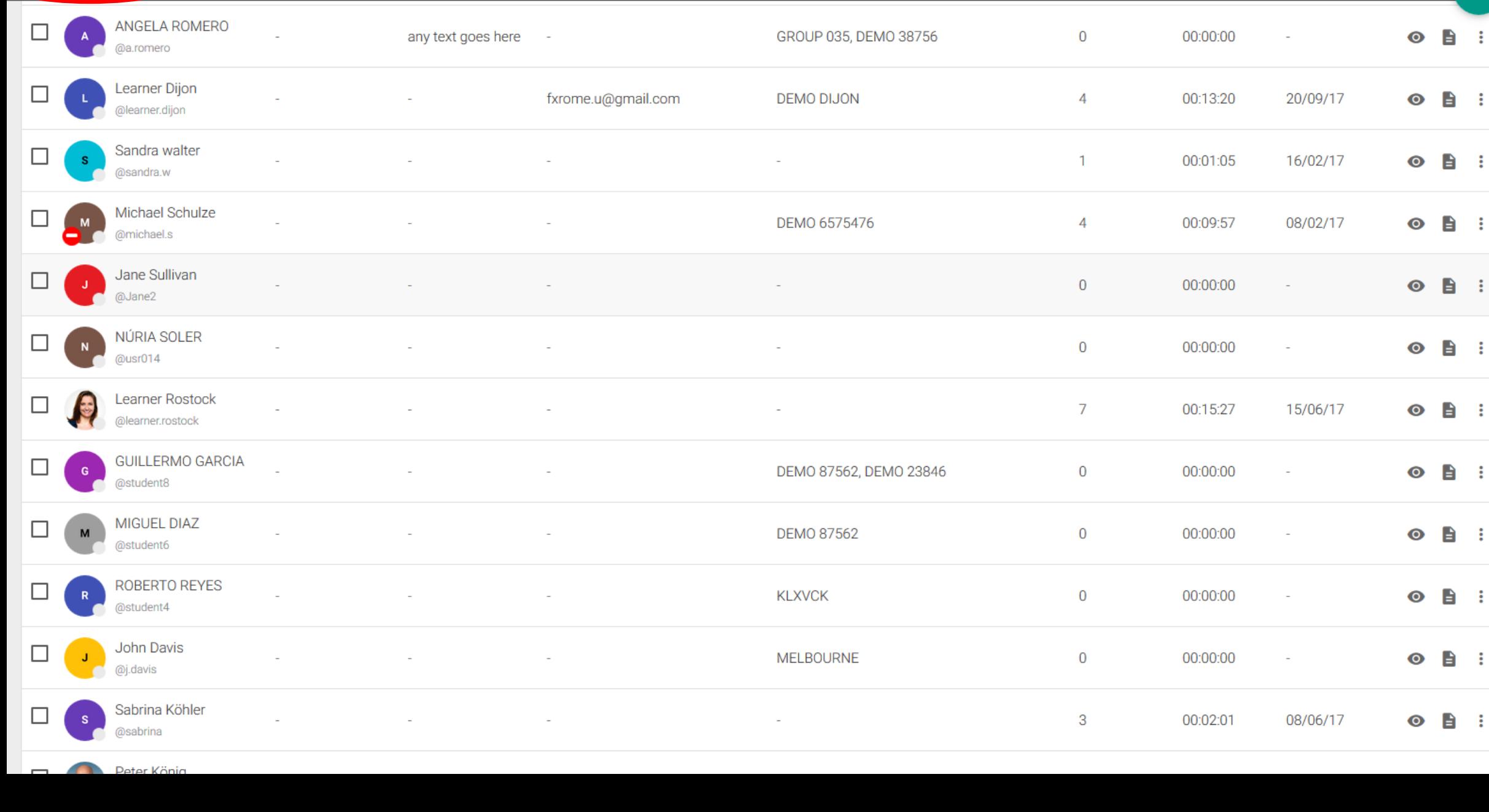

## $\blacksquare$  > Admin Tools > Learners

Sullivan

+ enter

÷

÷

÷

÷

÷

÷

÷

÷

÷

÷

÷

 $\mathbf{v}$ 

 $\land$ 

 $=$   $\boxed{2}$ 

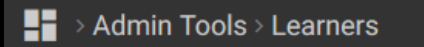

 $\overline{f}$   $\overline{x}$  $\sim$ Sullivan  $\bullet$  $\Box$ Name $\triangleq$ Limit access Reference ♦ Email  $\triangleq$ Groups Sessions  $\clubsuit$ Session time  $\spadesuit$ Last session Jane Sullivan  $\Box$  $\overline{0}$  $\bullet$   $\bullet$  : J. 00:00:00  $\sim 10^{11}$  $\mathcal{L}$  $\sim$ ÷ @Jane2 25  $\triangleright$   $\lt \cdot$   $1$  /1  $\gt \rbrace$ 

Mindjet MindManager 14

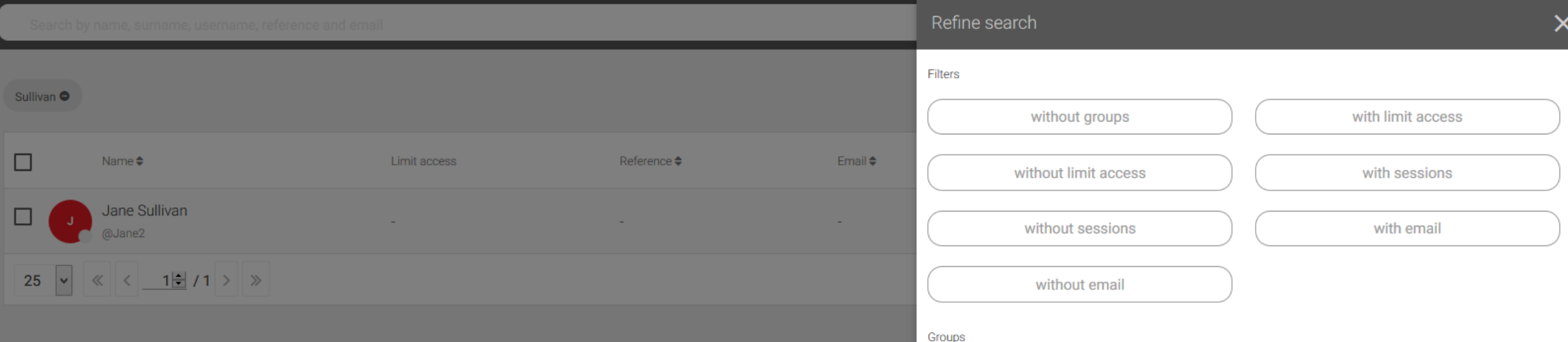

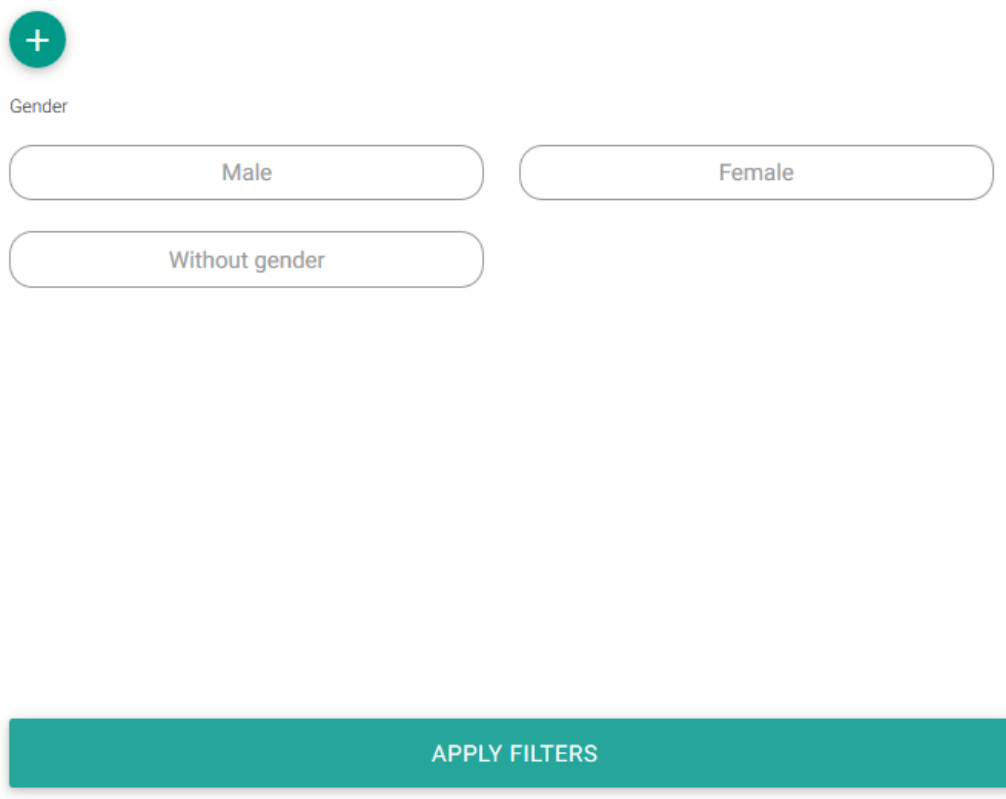

 $\bar{\mathsf{x}}$ 

 $\curvearrowright$ 

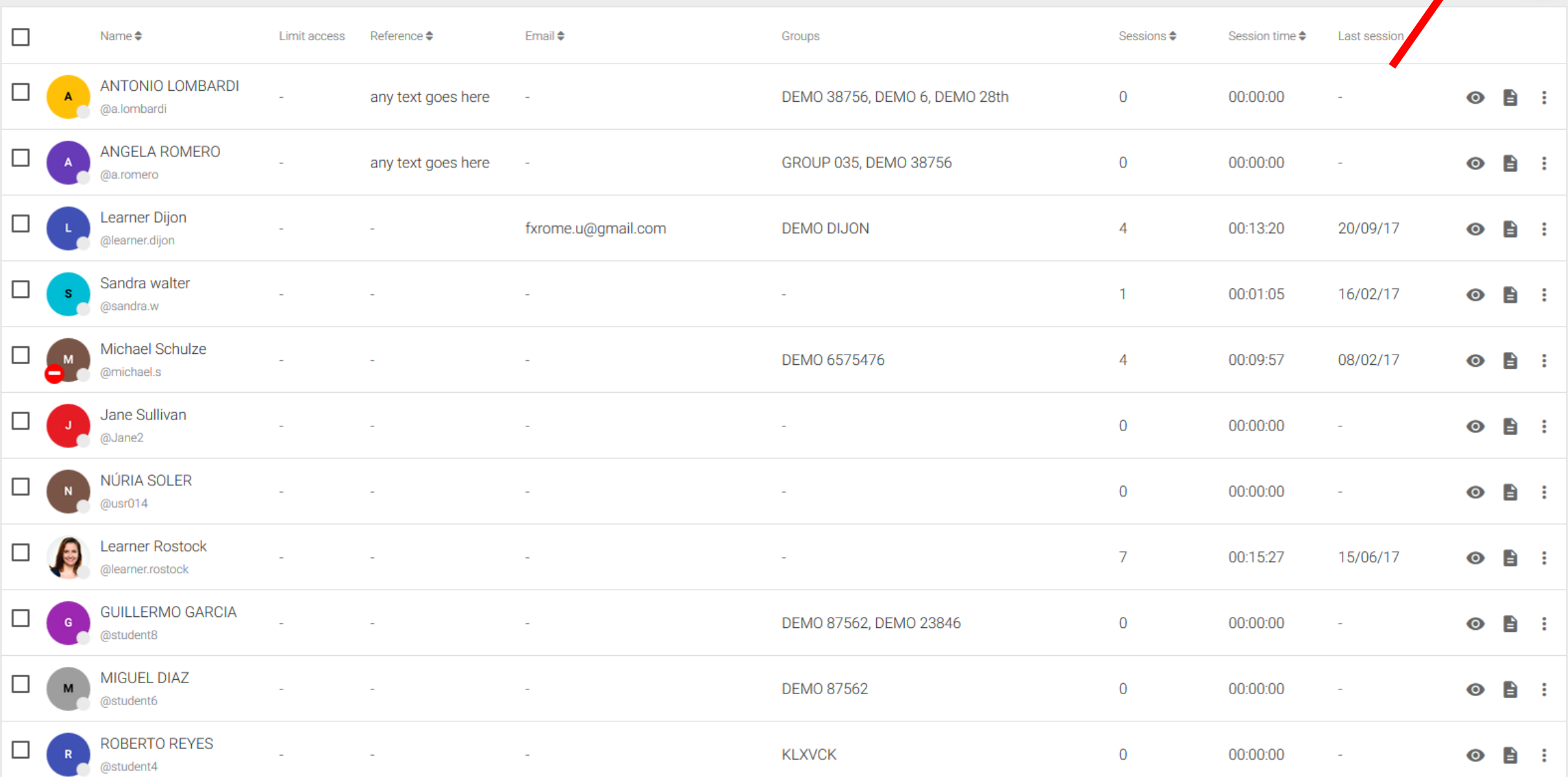

 $=$   $\mathbb{F}$ 

 $\sim$ 

 $\sim$ 

xmm 日 ちゃ ぎゃす

u.

**Untitled** 

 $\mathcal{A}=\mathcal{A}$ READY

 $\bigoplus$ 

FILE **1** HOME INSERT PAGE LAYOUT FORMULAS DATA REVIEW VIEW Lambie Peter  $\sim$   $\sim$ 

 $\propto$ 

-M

 $P_{\perp}$ 

PROTECTED VIEW Be careful—files from the Internet can contain viruses. Unless you need to edit, it's safer to stay in Protected View. Enable Editing

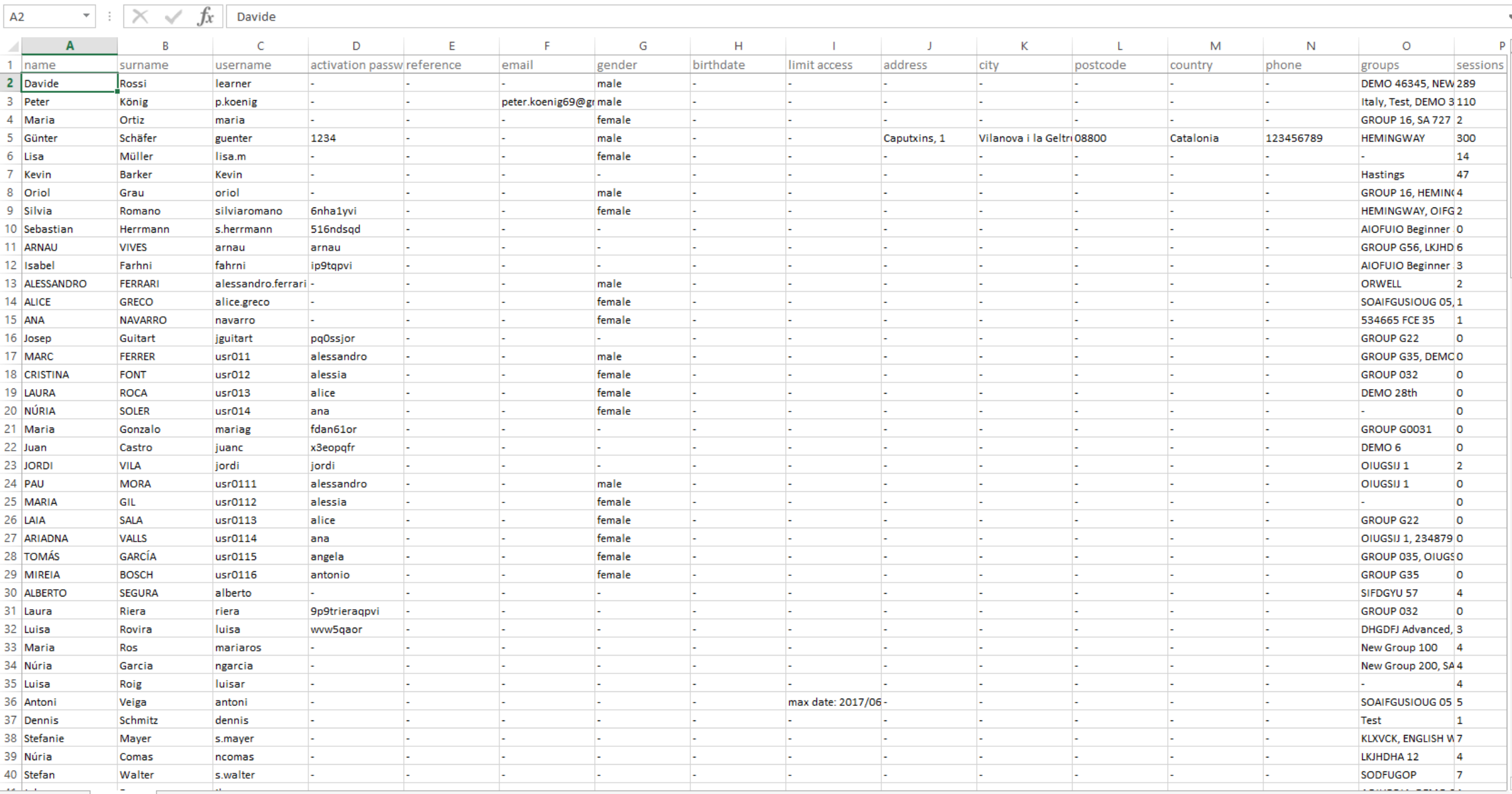

 $\pm$  1

 $\boxplus$ 四 -- $- + 100%$ 圓

Desktop >> 4 # 9 2 (a) DEU

. . . . . . . . . . . . . . . .

 $\hfill \square$ 

14:17<br>06.11.2017